## **ДОКУМЕНТИРАНЕ НА ДЕЙНОСТИ В СЛУЖБА НА ОБЩЕСТВОТО**

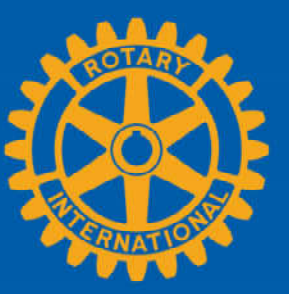

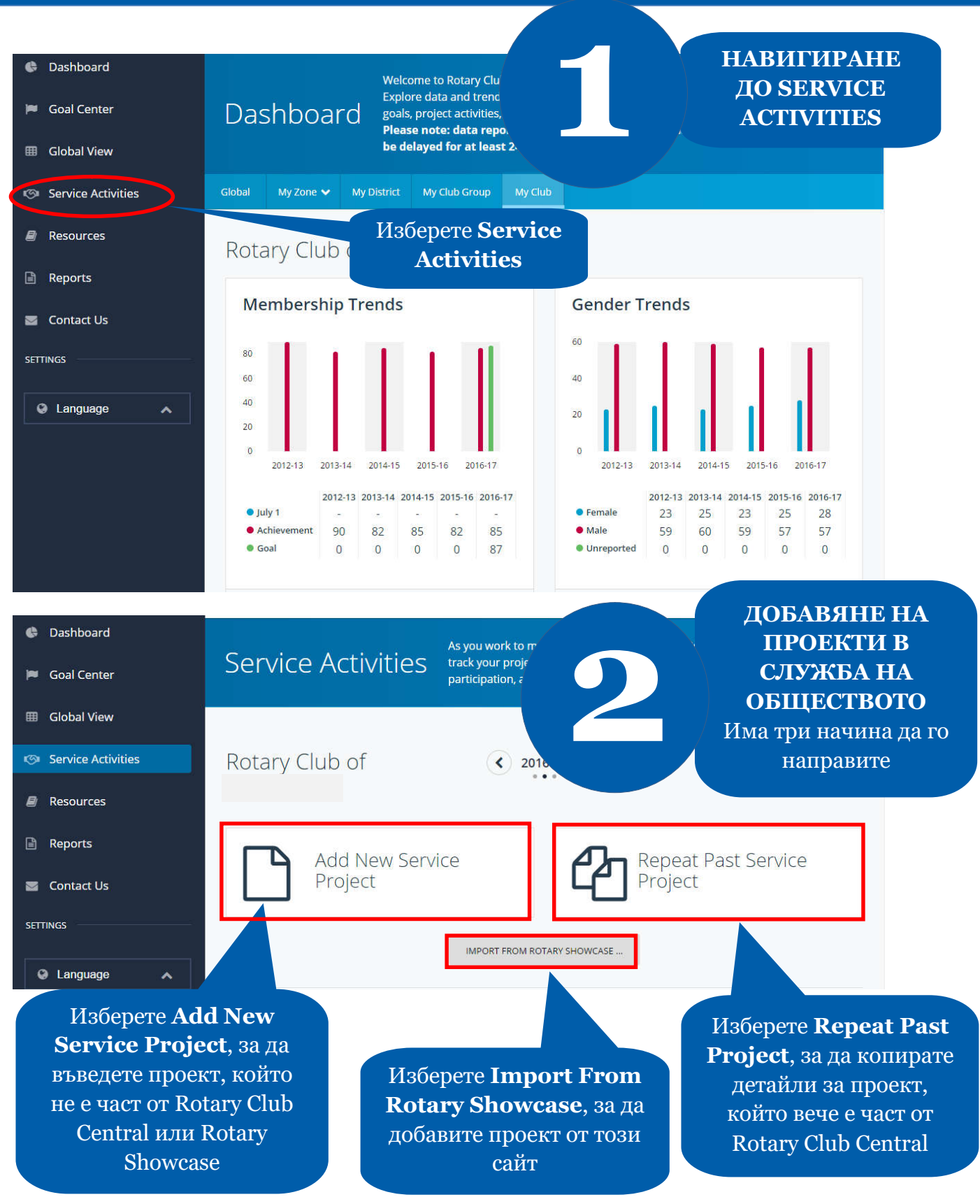

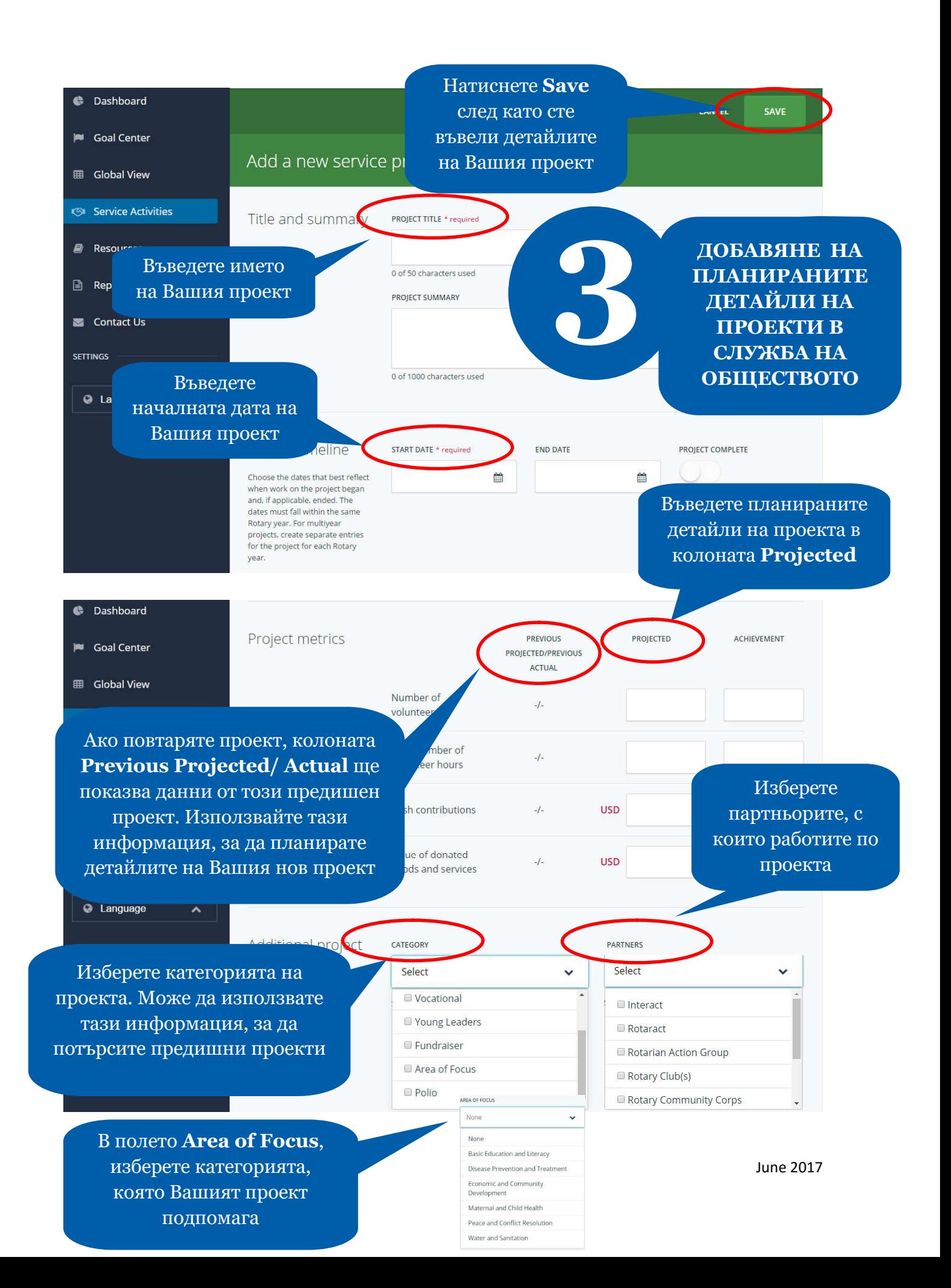

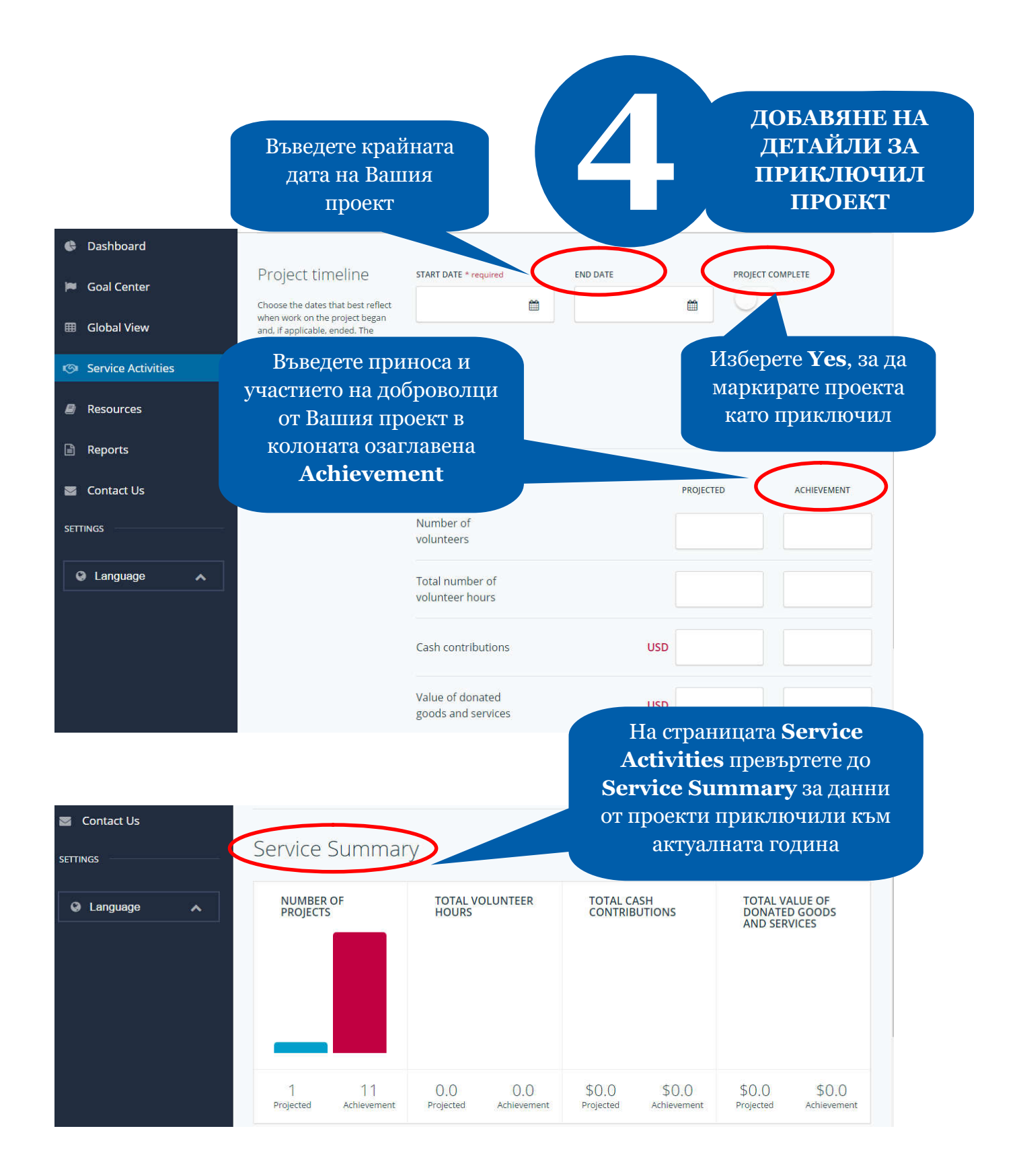